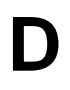

# **Klausur**

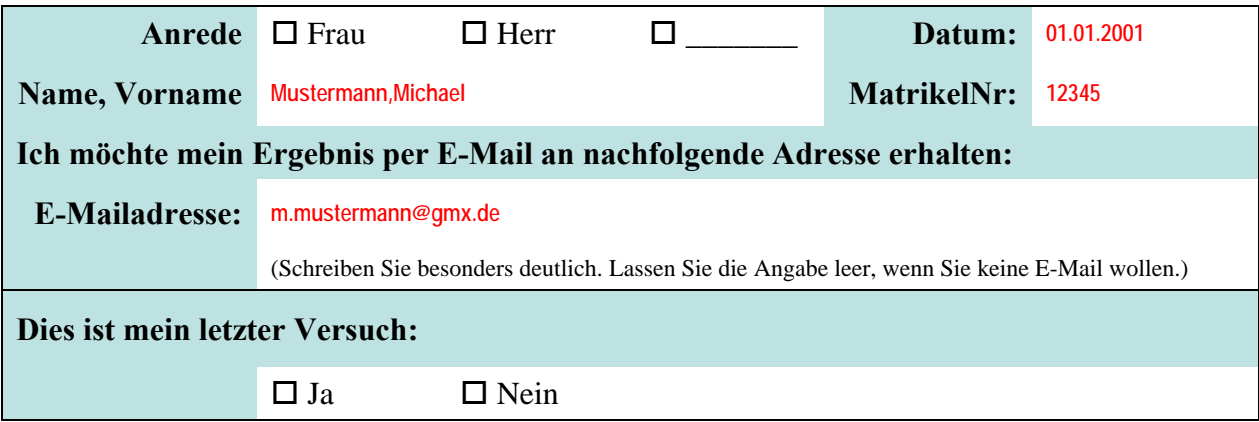

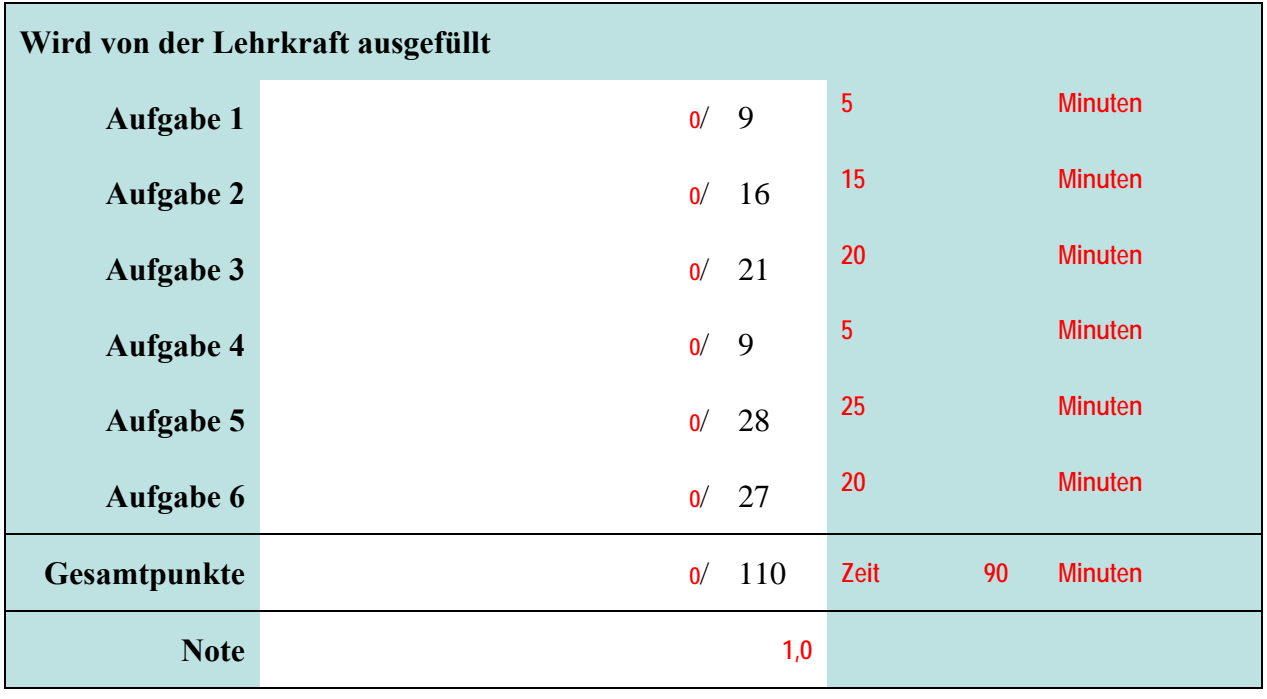

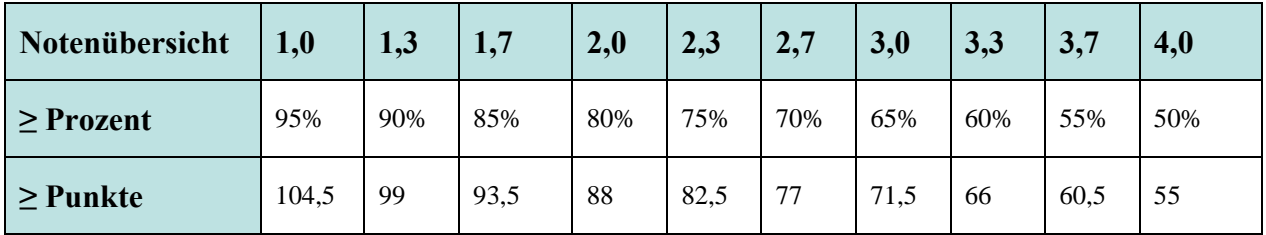

Bitte legen Sie Ihren Personalausweis und Studierendenausweis bereit. Es sind keine Hilfsmittel zulässig. Zusätzliches Papier wird vom Dozenten ausgegeben. Es darf nicht abgeschrieben und auch nicht abgeguckt werden. Auch der Versuch führt zum Ausschluss von der Klausur und der Bewertung der Leistung mit 5,0. Der Toilettenbesuch ist nach Anmeldung bei der Lehrkraft und Abgabe des Handys möglich. Nachdem der erste Teilnehmer seine Klausur abgegeben hat, sind keine Toilettenbesuche mehr möglich.

# Aufgabe 1 **Aufgabe 1** *Aufgabe 1 Aufgabe 1* **<b>***Aufgabe 1 Aufgabe 1 Aufgabe 1* **<b>***Aufgabe 1 Augusta 19 <b>19 Punkte 1*

# **Frage a)**

Erstellen Sie eine Skizze der Bestandteile eines Datenbanksystems (mit ihrer Abkürzung) und deren Beziehungen untereinander! Stellen Sie in der Skizze auch Anwendungsprogramme dar, die das Datenbanksystem nutzen. Nennen Sie auch die vollständige Bezeichnung jedes Bestanteiles, nicht nur dessen Abkürzung! [4.5P]

## **Antwort a)**

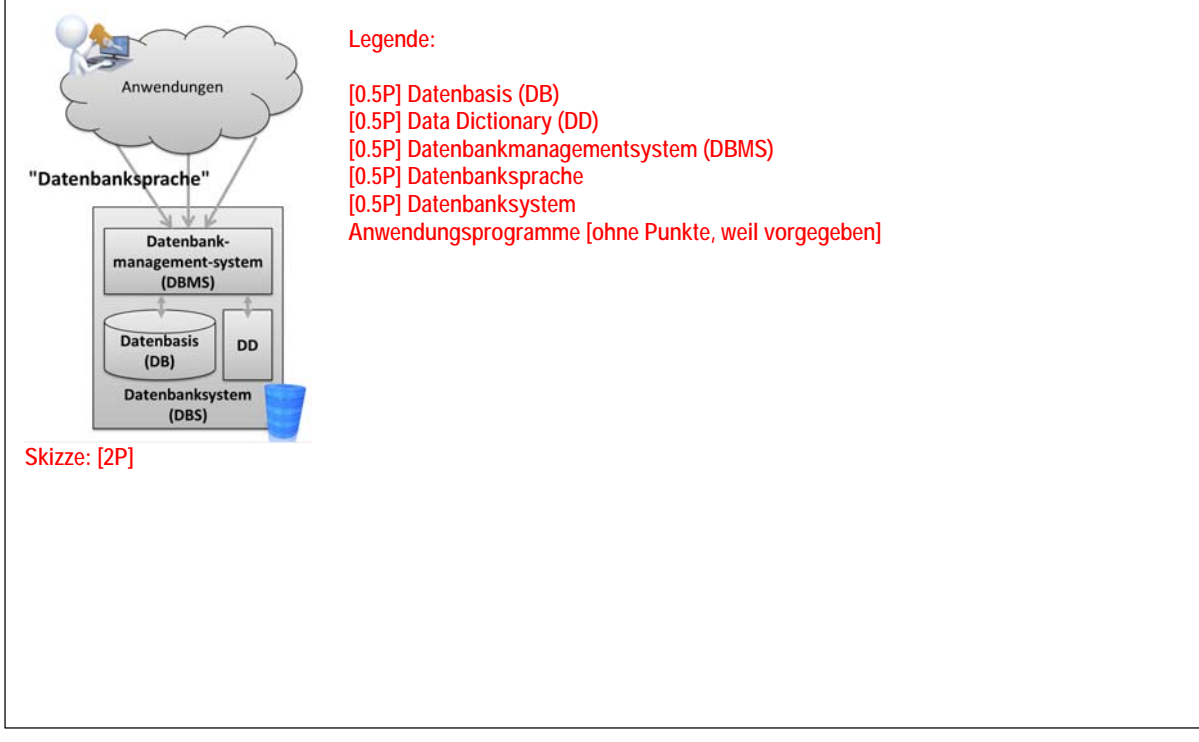

## **Frage b)**

Begründen Sie, warum es sich bei Ihrer Skizze um ein Modell handelt! [4.5P] Hinweis: Es geht um die Begründung. Es reicht nicht, die auswendig gelernte Definition von Modell aufzuschreiben. Dafür erhalten Sie keine Punkte!

## **Antwort b)**

**Ein Modell ist ein vereinfachtes Abbild der Realität. Die Realität ist in diesem Fall das Datenbanksystem, das komplex ist und aus einer Vielzahl von Bestandteilen besteht. [1P] Das Modell abstrahiert und verkürzt die komplexen Prozesse und Abläufe bei der Verarbeitung von Anfragen. Die Modellelemente sind DBMS, DD und DB dar. [1P] Die Modellelemente sind durch Beziehungen verbunden, die das Zusammenwirken der Bestandteile des DBS erklären sollen. Beispielsweise, wie eingehende Anfragen vom DBMS entgegen genommen und unter Zuhilfenahme von DD und DB beantwortet werden [1P] Der Zweck des Modells ist die Erklärung der Bestandteile des Datenbanksystems. [1.5P] Korrekturhinweis: Die wichtigsten Aspekte in der Definition von Modell müssen erkennbar in Bezug zu der Skizze gesetzt werden. Auf die ausschließliche Wiedergabe der Definition von Modell gibt es keine Punkte.** 

```
BHT
```
**Aufgabe 2 \_\_\_\_ / 16 Punkte** 

Beantworten Sie diese Aufgabe unter Verwendung der Tabellen in der Aufgabe 3.

## **Frage**

Alle Mitarbeiter aus der Fremont Factory sollen in die neu gebaute Gigafactory Nevada wechseln, um dort jährlich 300.000 Autos zu bauen. Führen Sie in der öffentlichen Prozedur "wechselnNachNevada" mit Hilfe von VBA die dazu notwendigen SQL-Anweisung(en) aus.

## **Antwort**

```
Option Compare Database 
Option Explicit 
Public Sub wechselnNachNevada() 
End Sub 
    ' Für alle Deklarationen 0.5P 
    Dim db As Database 
    Dim strSqlFabrik As String 
    Dim strSqlMitarbeiter As String 
    ' Für alle Initialisierungen 0.5P 
    Set db = CurrentDb ' 0.5P zusätzlich für Ausdruck 
    ' zusätzlich für Ausdruck: Insert into 1P, Tabelle 0.5P, Splaten 1.5P 
    ' Values 0.5P, Werte in Klammern 1.5P 
    Let strSqlFabrik = "INSERT INTO tblFabriken(fabIdPk, fabName, fabKapazität) VALUES(5, 'Gigafactory Nevada', 
  300000);" 
    ' zusätzlich für Ausdruck: Update 1P, Tabelle 0.5P, SET 0.5P, Zuweisung richtiger Fk 1.5P 
    ' Where 0.5P Bedingung 1P 
    Let strSqlMitarbeiter = "UPDATE tblMitarbeiter SET mitfabIdFk = 5 WHERE mitfabIdFk = 3;" 
    Call db.Execute(strSqlFabrik) '1P 
    '2.5P Reihenfolge 
    Call db.Execute(strSqlMitarbeiter) ' 1P
```
# **Aufgabe 3 \_\_\_\_ / 21 Punkte**

Die folgenden Abbildungen zeigen das relationale Datenmodell eines Autoherstellers zur Verwaltung seiner Autoproduktion. In den Fabriken des Herstellers arbeiten Mitarbeiter und es werden Fahrzeuge hergestellt und verkauft.

Die Beispieldaten stellen nur einen Ausschnitt dar (z.B. kann es sein, dass es weitere Mitarbeiter gibt). Die Primärschlüssel sind Zahlen und keine Autowerte. Die Löschweitergabe (kaskadierendes Löschen) ist nicht aktiviert. Der Fremdschlüssel in der Tabelle Mitarbeiter darf niemals leer sein. Der Fremdschlüssel in der Tabelle Fahrzeuge darf leer sein. Um ihn zu leeren, weisen Sie **NULL** zu.

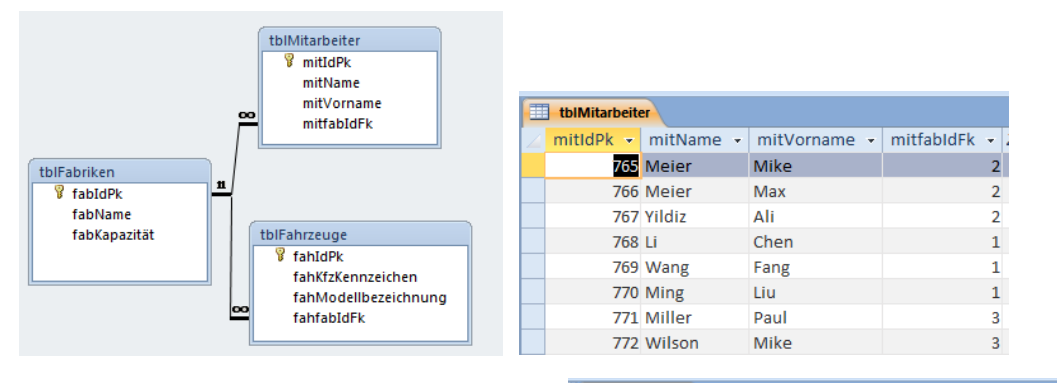

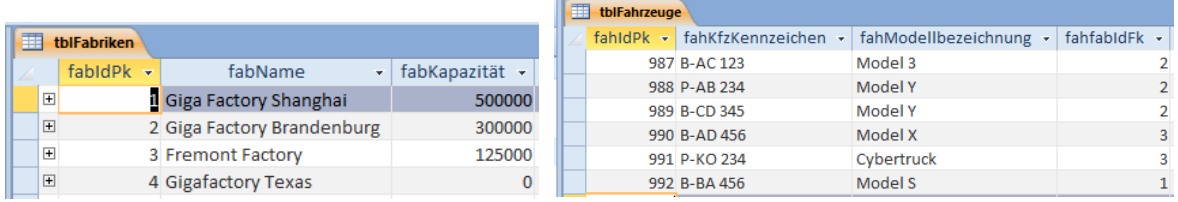

# **Frage a)**

Schreiben Sie die SQL-Anweisung(en), mit denen die Gesamtkapazität aller Fabriken ausgegeben werden kann.

# **Antwort a)**

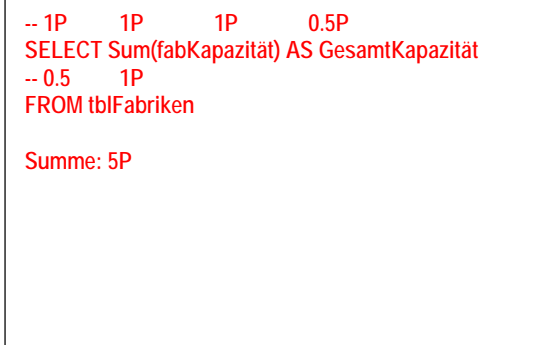

# **Frage b)**

Schreiben Sie die SQL-Anweisung(en), mit denen Sie die Mitarbeiter mit Vorname und Name sowie die Fabrik in der Sie arbeiten mit Kapazität und Name (jeweils in dieser Reihenfolge) ausgeben. Fabriken, die im Bau sind und noch keine Mitarbeiter haben, sollen ebenfalls im Ergebnis enthalten sein.

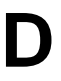

### **Antwort b)**

**-- 1P SELECT 4x (0.5P+0.5P) Tabelle.Spalte 1,5P Reihenfolge SELECT tblMitarbeiter.mitVorname, tblMitarbeiter.mitName, tblFabriken.fabKapazität, tblFabriken.fabName -- 1P 0.5P 4P 0.5P FROM tblMitarbeiter RIGHT JOIN tblFabriken -- 1P 0.5P+0.5P 0.5P 0.5P+0.5P ON tblMitarbeiter.mitfabIdFk = tblFabriken.fabIdPk; Korrekturhinweis: Left Join ebenfalls möglich, Inner Join nicht Kein Join = 0P, Nur "Join" bzw. falscher Join = 1P Summe: 16 P** 

## **Aufgabe 4 \_\_\_\_ / 9 Punkte**

## **Frage**

Nennen Sie aus dem Funktionsumfang einer Datenbankschnittstelle mindestens drei Möglichkeiten zur Arbeit mit Datensätzen. Geben Sie mit Recodsets in VBA für jede Möglichkeiten ein Beispiel, welche Befehle hierfür prinzipiell genutzt werden können.

## **Antwort**

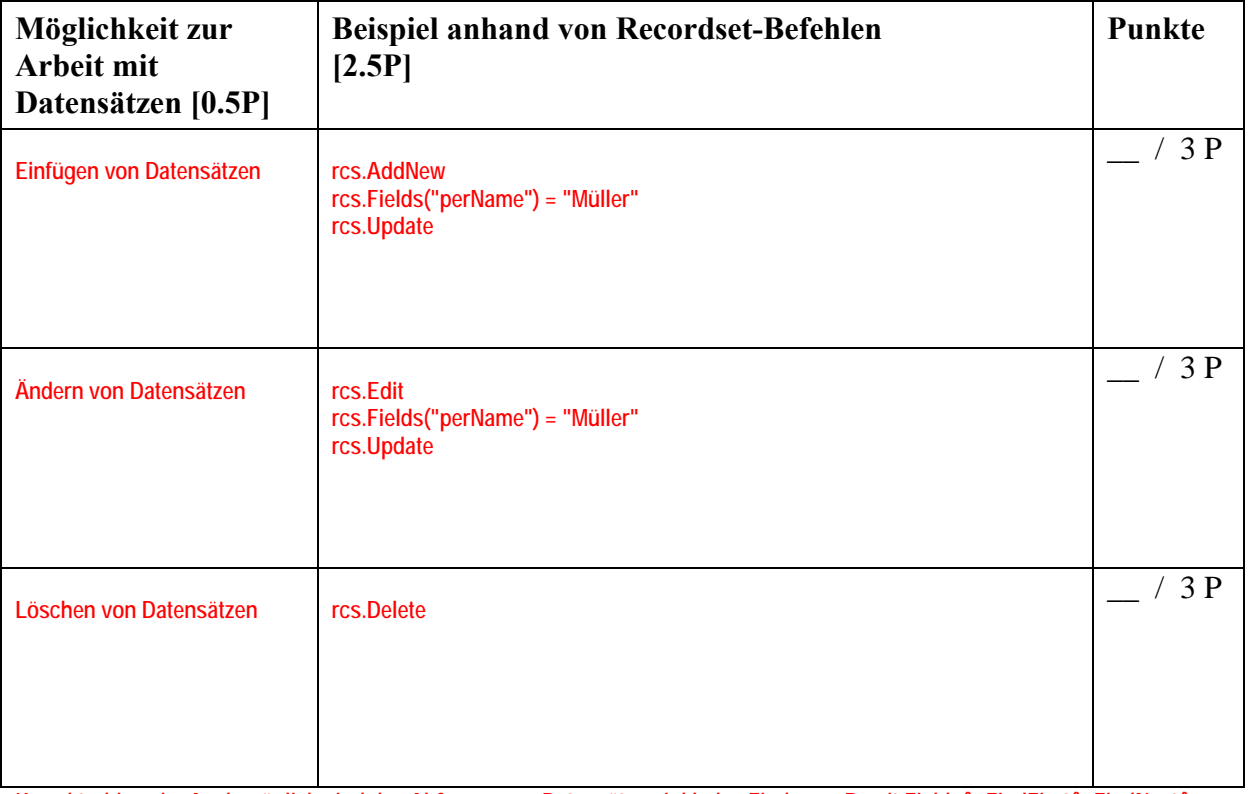

Korrekturhinweis: Auch möglich sind das Abfragen von Datensätzen inkl. des Findens z.B. mit Fields(), FindFirst(), FindNext() **usw.** 

**BHT** 

# **Aufgabe 5 \_\_\_\_ / 28 Punkte**

Gegeben ist das folgende ER-Diagramm, als Informationsmodell für eine Datenbank zur Gepäckverwaltung bei Flugreisen. Es stellt das Gepäck von Fluggästen dar, das auf Flügen transportiert wird. Beachten Sie, dass dasselbe Gepäckstück auf mehreren Flügen nacheinander transportiert werden kann (z.B. zuerst mit LH723 von Peking nach München und dann mit LH1958 von München nach Berlin), woraus sich eine Reihenfolge ergibt.

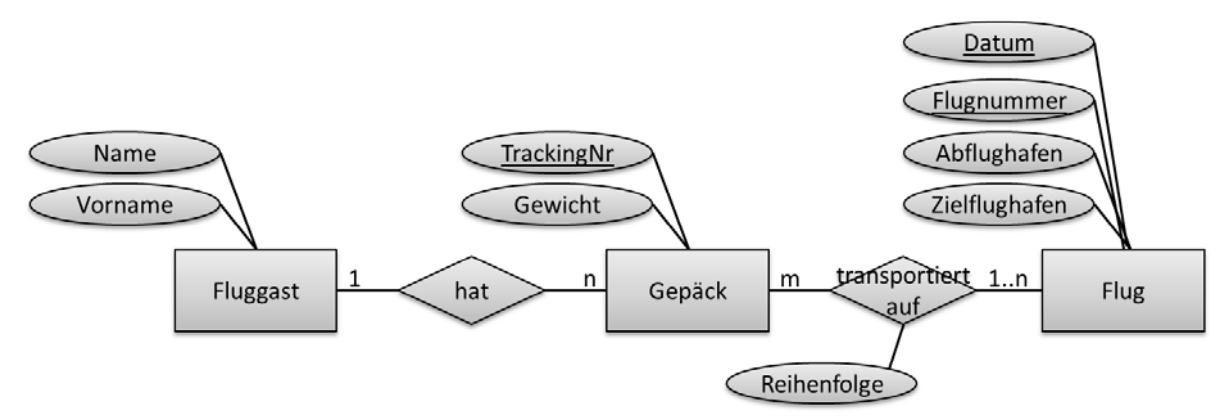

## **Frage**

Überführen Sie das ER-Diagramm in ein relationales Datenmodell mit Tabellen, Spalten und den benötigten Schlüsseln [15.5P].

Fügen Sie selbstgewählte Beispieldaten in die Tabelle ein. Achten Sie darauf, dass durch Ihre Beispieldaten die Zusammenhänge erkennbar und die Kardinalitäten nachvollziehbar sind [12.5P].

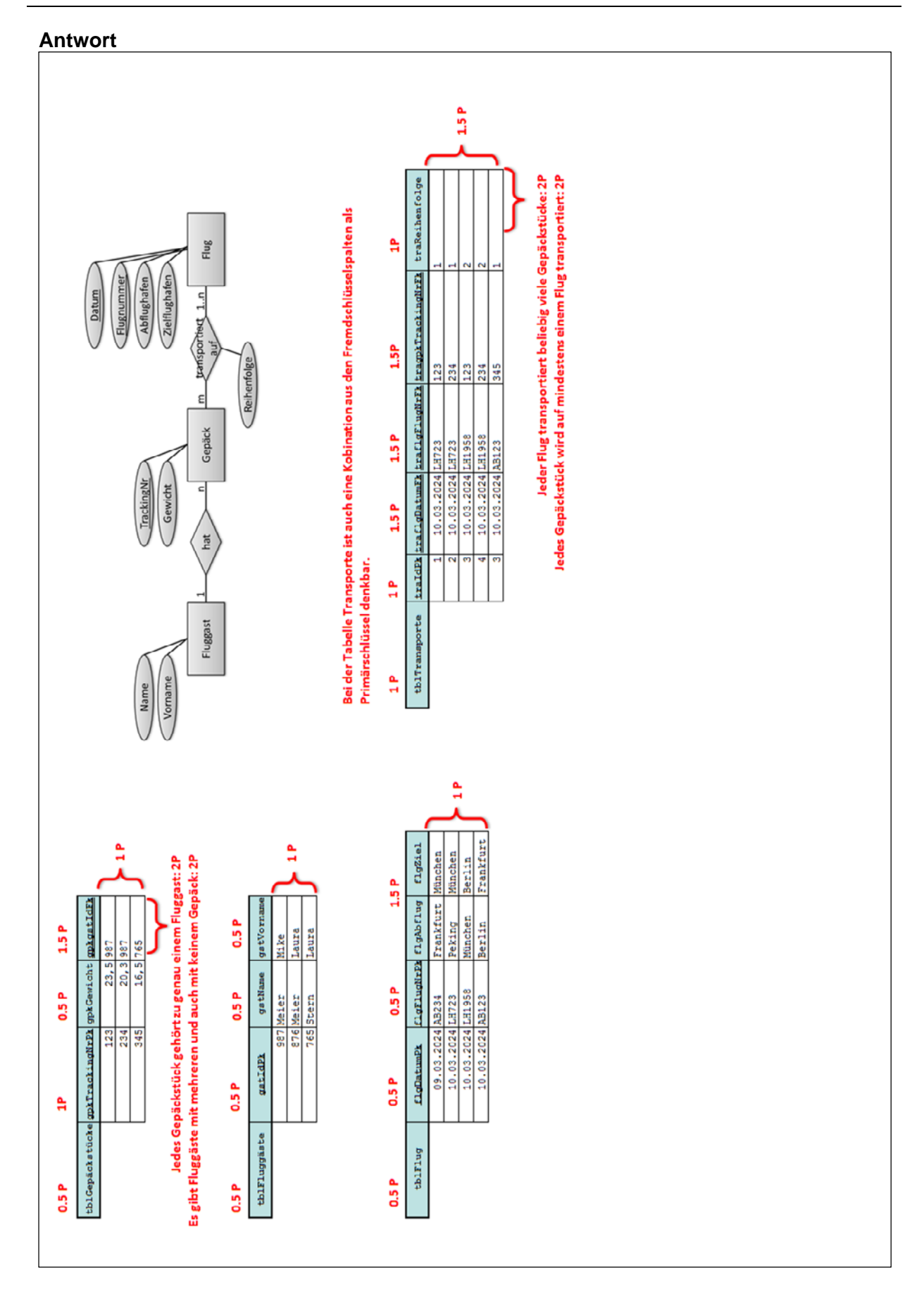

# **Aufgabe 6 \_\_\_\_\_ / 27 Punkte**

Die folgende Tabelle zeigt die Ausstellung in einem Museum, das auf mehreren Etagen, die einem Thema zugeordnet sind, in jeweils mehreren Räumen, die einen Titel haben, Exponate mit einer Bezeichnung präsentiert werden.

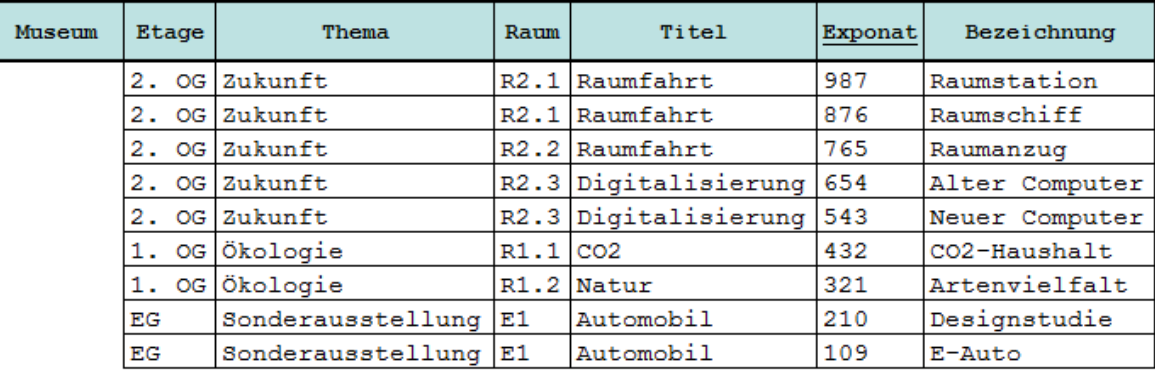

## **Frage a)**

In welcher Normalform befindet sich die Tabelle? Begründen Sie, warum sich die Tabelle in genau dieser Normalform und nicht in anderen befindet!

## **Antwort a)**

**Eine Tabelle befindet sich in 1. NF, wenn alle Spalten einen atomaren Datentyp haben [0,5P] und es innerhalb der Zellen keine Wiederholungen gibt [0,5P]. Das ist hier der Fall, damit ist die 1. NF erfüllt [1P].** 

**Die 1. NF ist Voraussetzung für die 2. NF. [0.5P] Deshalb ist weiter zu prüfen, ob alle Spalten vollfunktional vom Primärschlüssel abhängen. [1P] Der Primärschlüssel besteht nur aus der Spalte Exponat. Deshalb sind alle Spalten vollfunktional vom Primärschlüssel abhängig. [1P] Die Tabelle befindet sich in 2. NF. [1P]** 

**Die 2. NF ist Voraussetzung für die 3. NF. [0.5P] Deshalb ist weiter zu prüfen, ob es Abhängigkeiten zwischen Nicht-Schlüsselattributen gibt. [1.5P] Das Thema ist abhängig von der Etage und der Titel ist abhängig vom Raum. Hier gibt es eine Abhängigkeit zwischen Nicht-Schlüsselattributen. [1.5P] Deshalb befindet sich die Tabelle nicht in der 3. NF. [1P]** 

**Zusammenfassend lässt sich sagen, die Tabelle befindet sich in 2. NF.** 

**Summe: 10 P** 

## **Frage b)**

Bringen sie die Tabelle in die **nächsthöhere** Normalform! Tragen Sie auch alle Beispieldaten ein, die die Ausgangstabelle enthält.

# **Antwort b)**

![](_page_8_Picture_24.jpeg)

# **Platz für Notizen**